十届董事会第三十二次(临时)会议

## 独立董事意见表

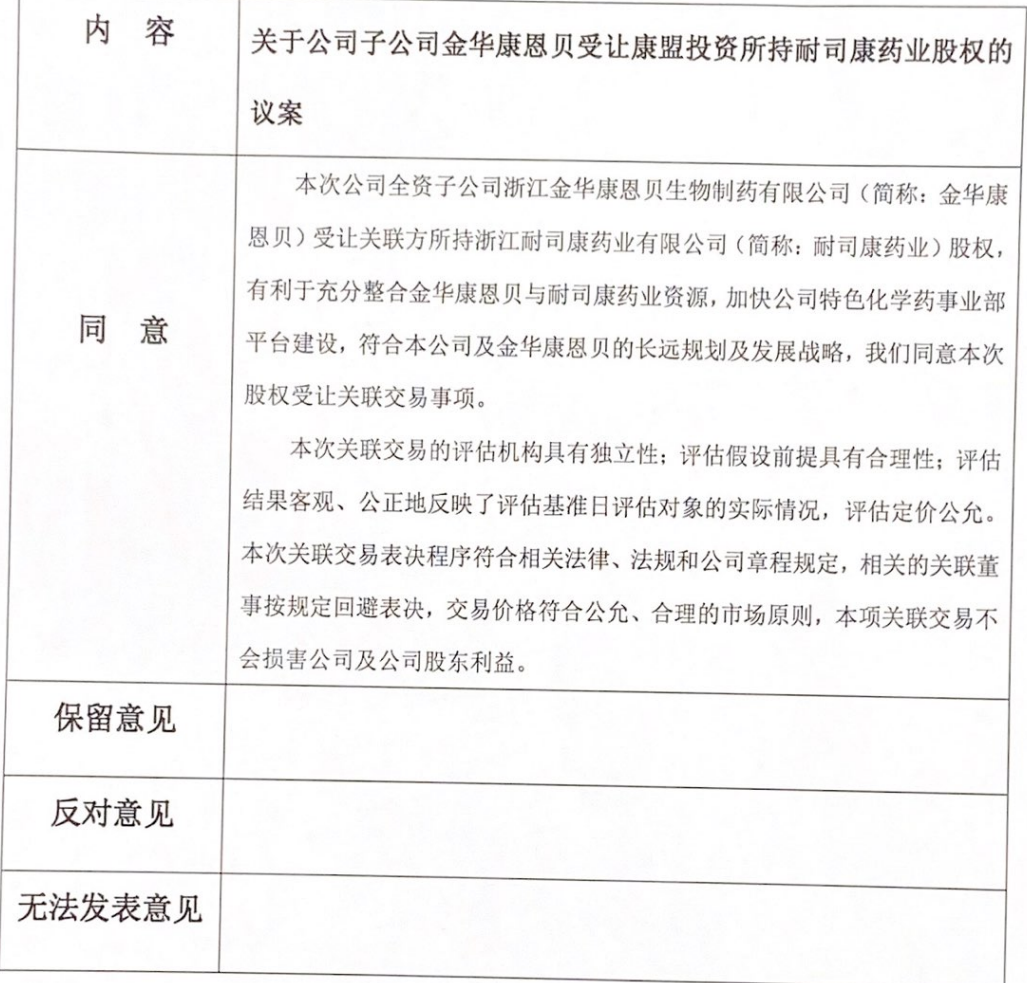

独立董事签名: 3 2/1/2

2023年10月16日

## 十届董事会第三十二次 (临时)会议

#### 独立董事意见表

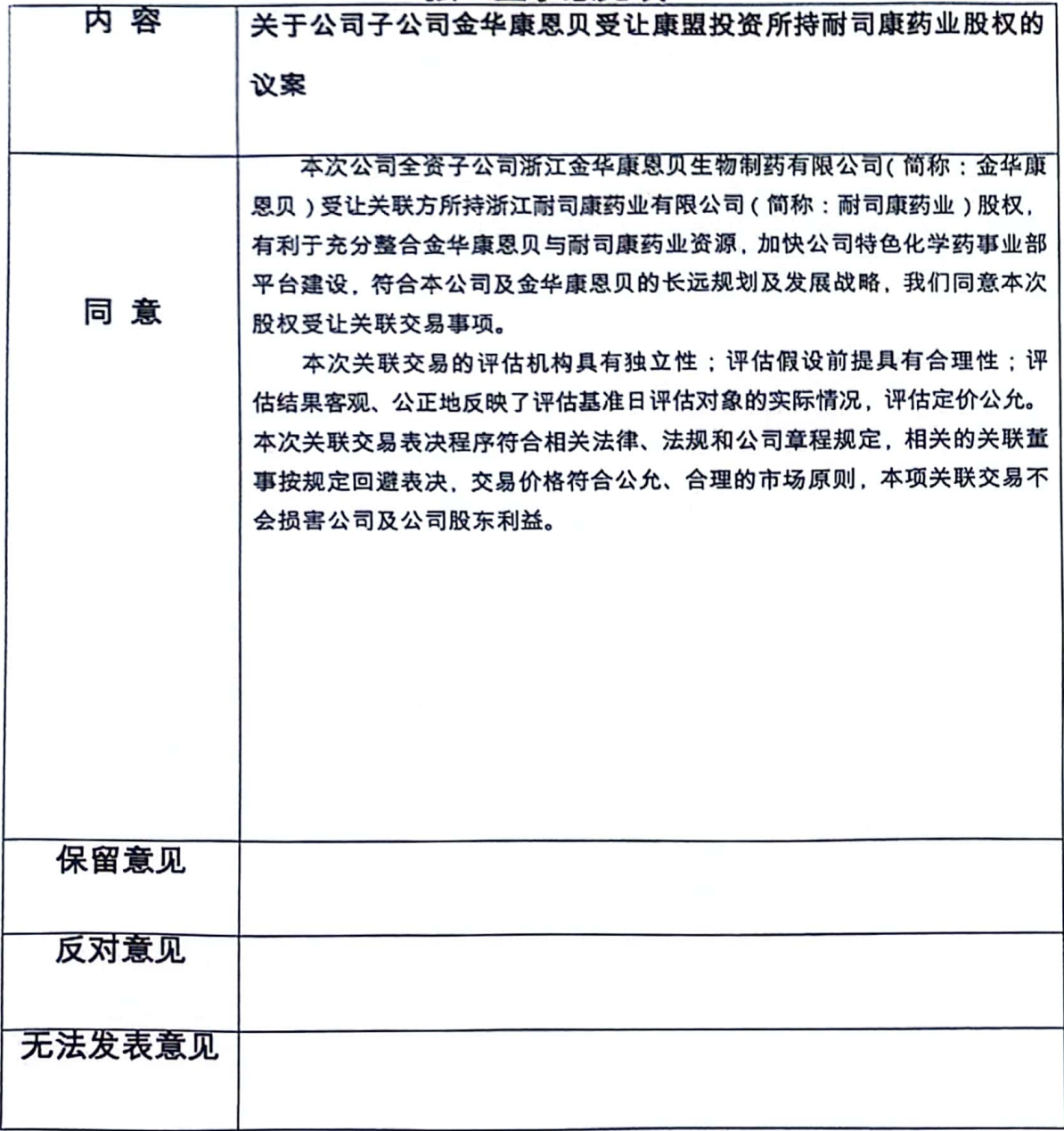

独立董事签名: 第4号

2023年10月16日

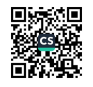

# 十届董事会第三十二次(临时)会议

## 独立董事意见表

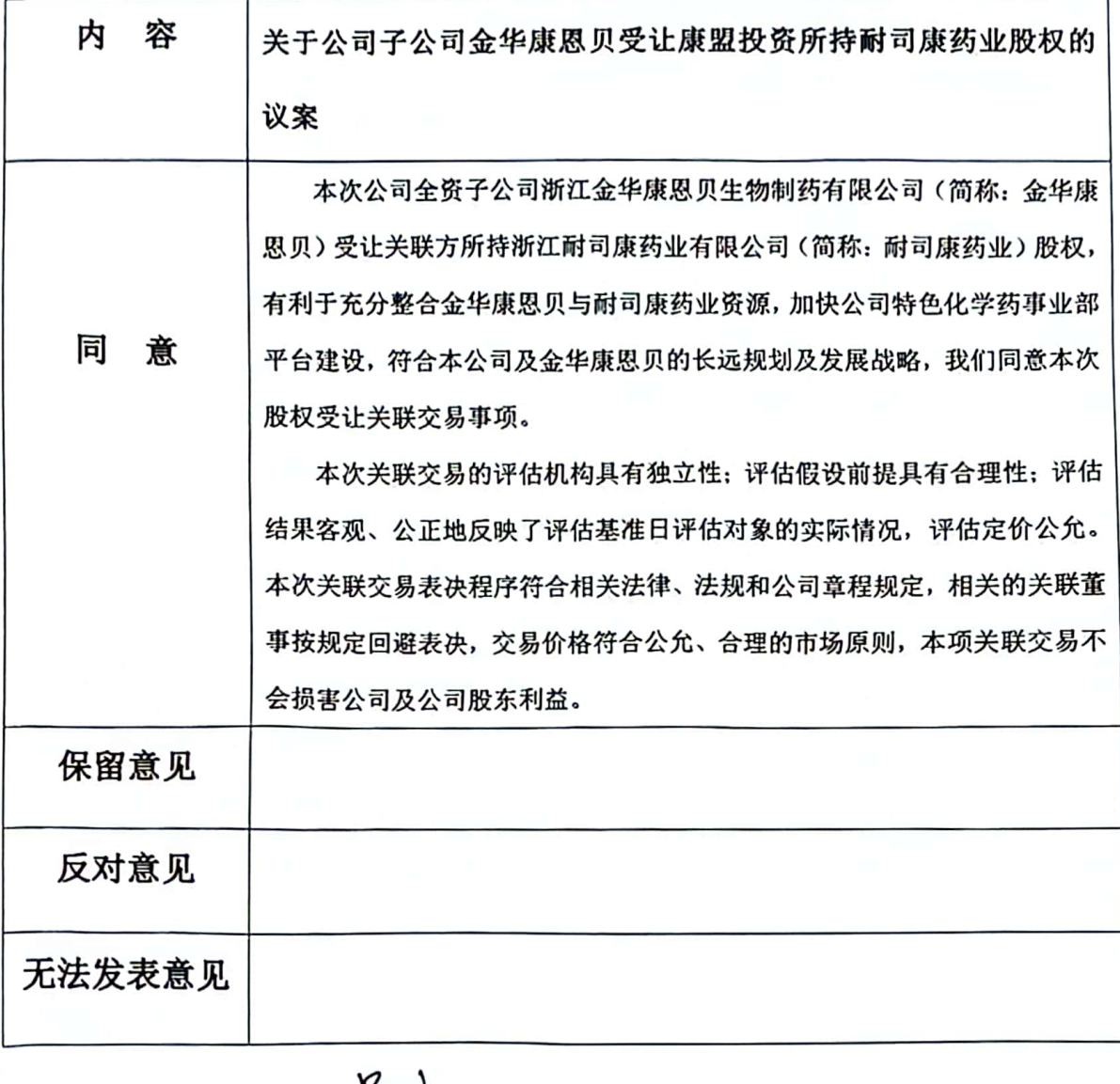

独立董事签名: 名山》

## 2023年10月16日

# 十届董事会第三十二次(临时)会议

# 独立董事意见表

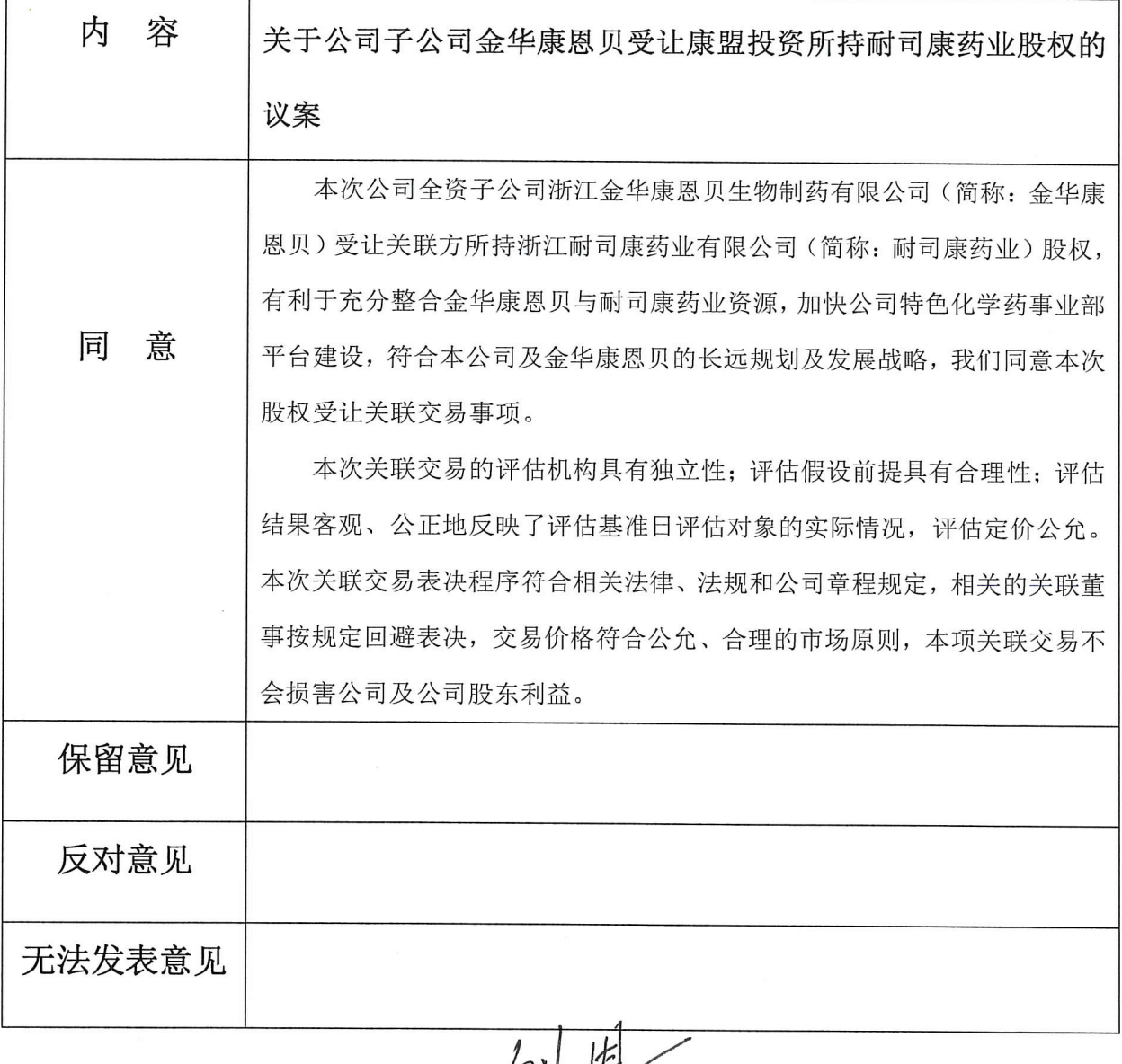

独立董事签名:

 $rac{2}{5}$ 

2023年10月16日